## Improvements to AMPS Processing for Enhanced User Support

**Michael G. Duda and Kevin W. Manning** 

Mesoscale and Microscale Meteorology Division, NCAR Boulder, Colorado

The Antarctic Meteorological Observation, Modeling, and Forecasting Workshop June 13-15, 2006

## **Motivation**

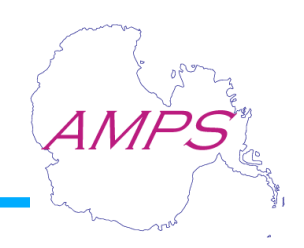

- Highlight several examples of customized AMPS user support
	- Most users may not be aware of support that is provided to other AMPS users; may learn of other ways to use AMPS
	- We are interested in discussing ways that AMPS could better address your specific needs
- Briefly describe improvements to AMPS that enable such support
	- Modularity and configurability

# **Outline**

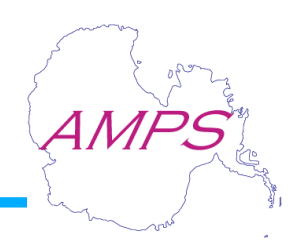

- One-way nesting capability
- E-mail product distribution
- Special product suite packaging
- New web page generation mechanism
- POTENTIAL SUPPORT: Antarctic-IDD product distribution

# One-way nesting "on-demand"

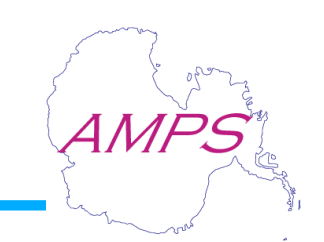

Needed to provide higher resolution over areas of temporary interest without delaying main AMPS run

- 1-way nests use output from parent nests, but do not give feedback can be run any time after main AMPS run
- Independence means that nests can be added and removed relatively easily
- Given a terrain file and output from main run, can launch a 1-way nest

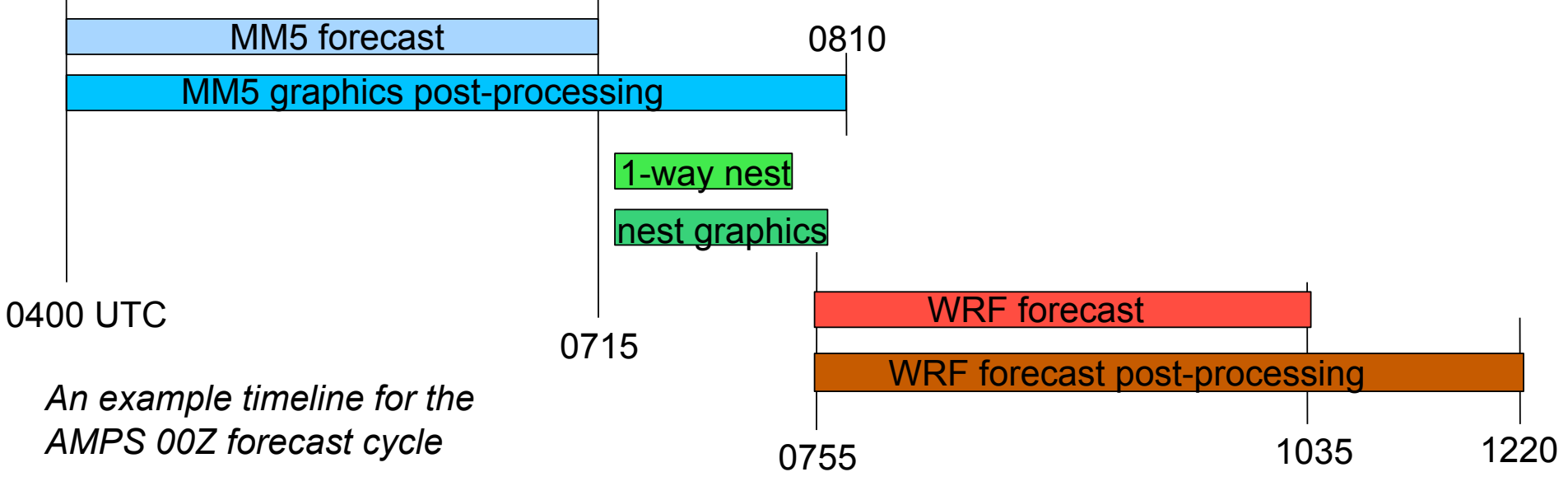

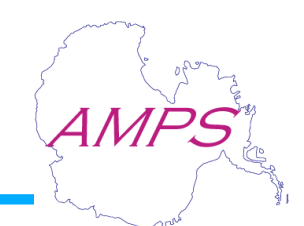

- Run in support of U.S. field operations around FDK and FRD
- 5-km grid spacing
- 181x181 grid points
- Required  $\sim$ 30 mins of wallclock time for 48 h forecast to run (w/ 48 CPUs)

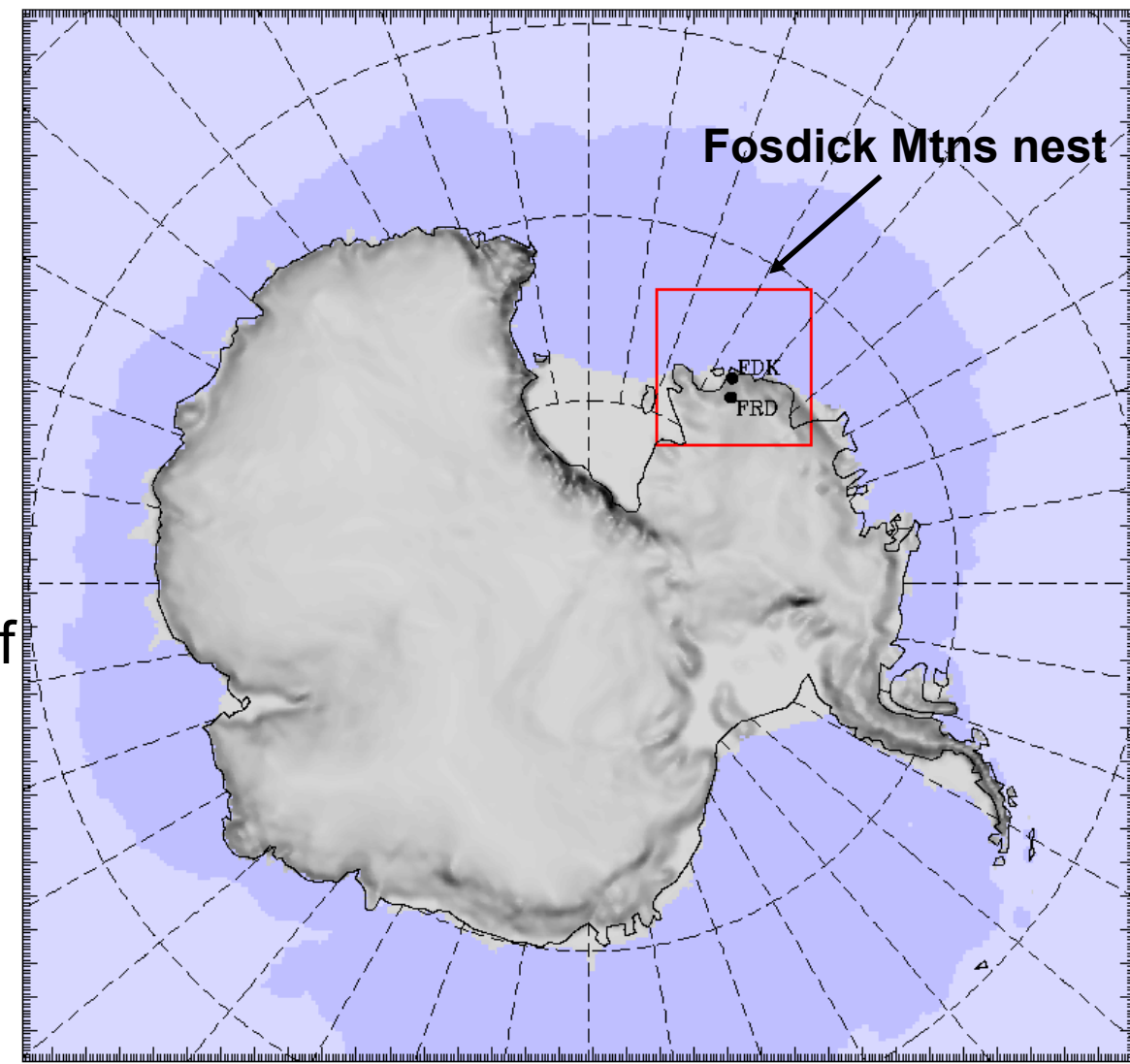

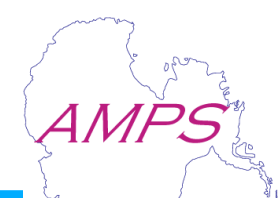

# S. African Weather Service nests

### **Both nest used 15-km spacing**

#### Bouvet Is. nest

- 201x221 grid points
- Support for Agulhas trip to replenish station and deploy buoys

### Marion Is. nest

- 181x201 grid points
- Support for Agulhas trip to upgrade AWS on Marion Is.

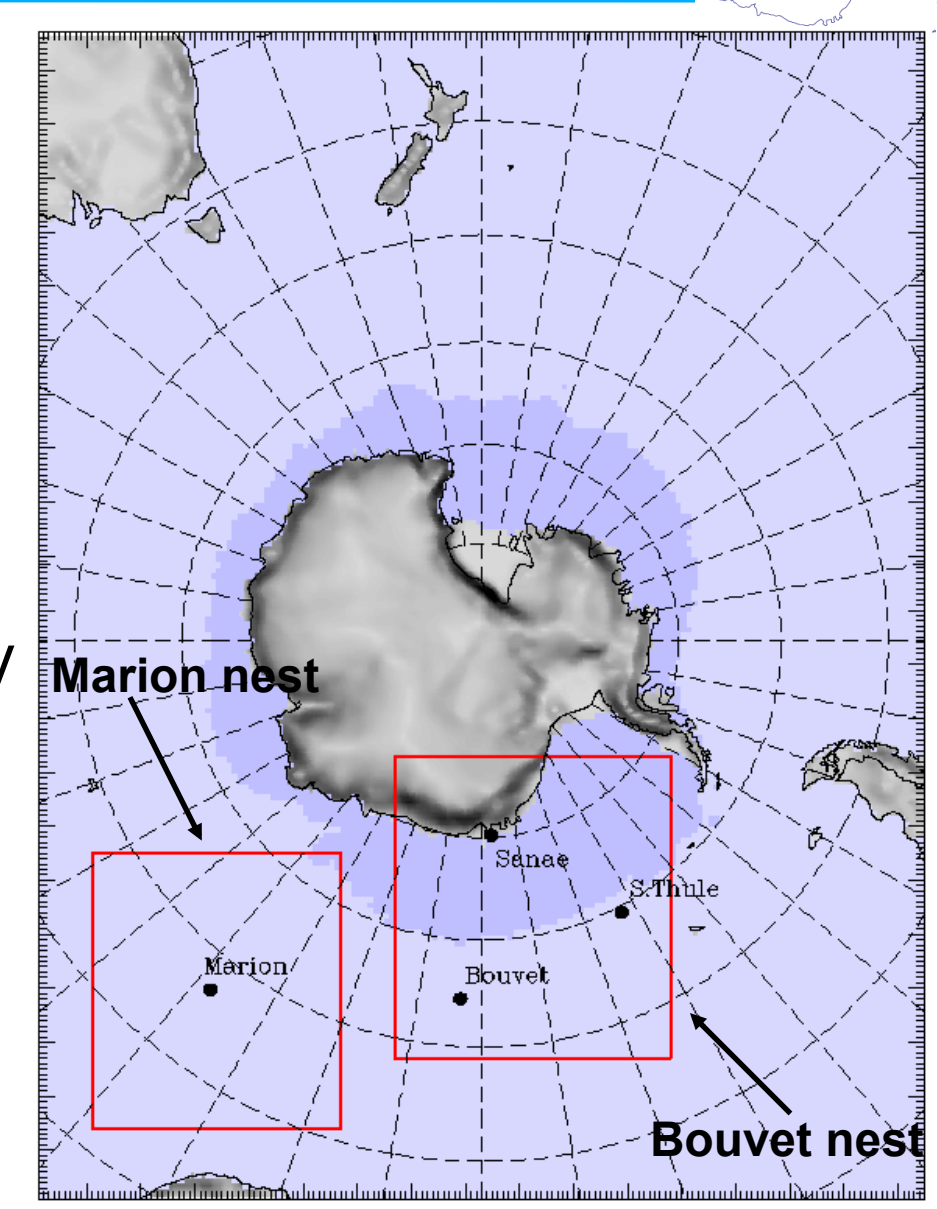

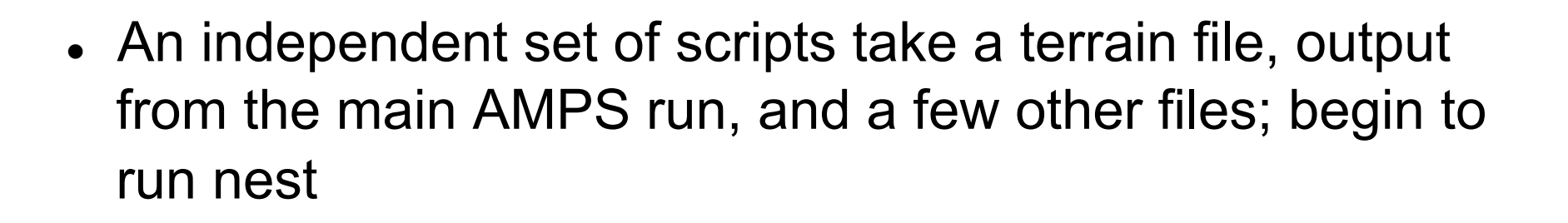

- Post-processing proceeds in nearly same way as with main run
	- A default set of products are made for a nest, unless otherwise configured – no need to create new plot specifications!
	- In future, we hope to merge post-processing for main run and 1-way nests – more shared code for easier system maintenance
- Coming soon: one-way nesting "on-demand" for WRF AMPS?

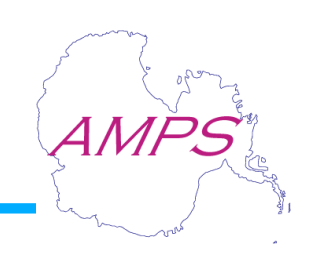

Provides products to users with limited bandwidth, or for whom it is inconvenient to retrieve products through the AMPS web page

- Not feasible for mass distribution of AMPS products would overburden NCAR's e-mail servers
- Good for small, fixed subset of products

Key users

- Neumayer Station: Various horizontal plots and several meteograms
- RV Polarstern: Received small subset of AMPS plots from 00Z initialized runs only

## E-mail product distribution

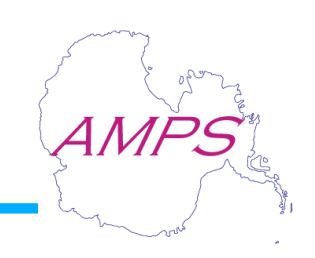

#### **How does the e-mail distribution system work?**

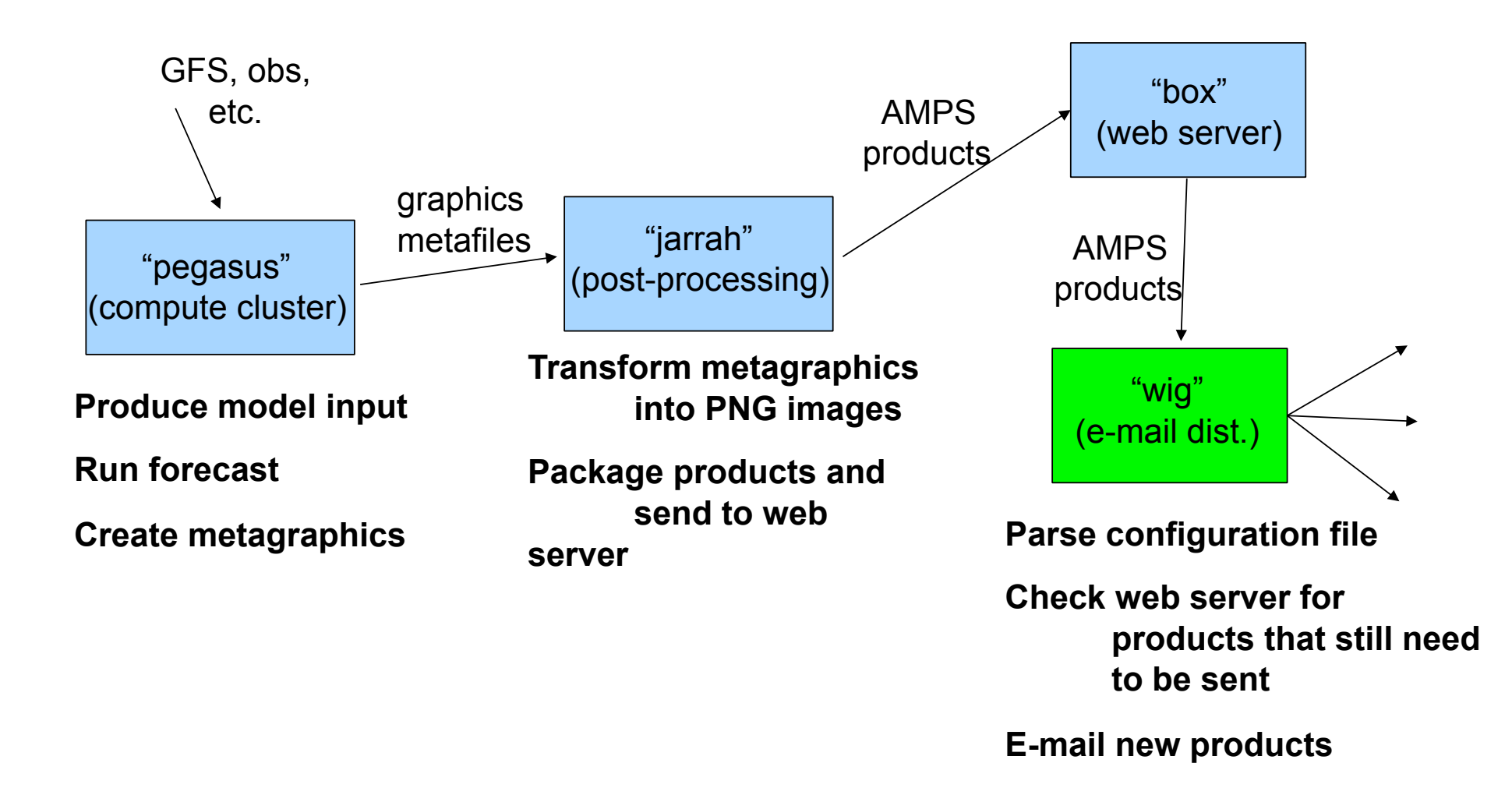

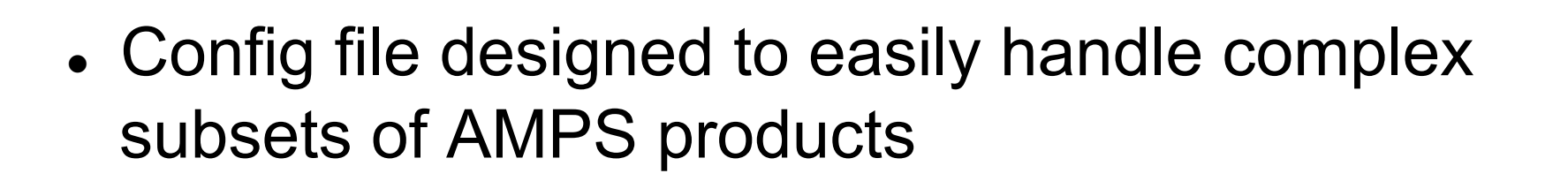

- Product distribution separated from product creation
- Distribution can be easily migrated to a different machine in case of machine upgrades/downtime/ etc.
- Provides a single approach to sending products from MM5 and WRF – get products directly from web server

## Special product packages

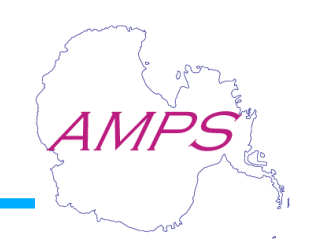

Several users have requested a suite of AMPS products available in a single .tar file or directory

#### SPAWAR

Create a directory on web server that contains subset of plots

#### Australian Bureau of Meteorology

ASCII time series data (output at every time step) in .tar file

#### British Antarctic Survey

- Various horizontal plots, time series plots, and meteograms
	- Similar to e-mail distribution scripts get plots directly from web server
	- Periodically check for new plots to add to .tar file
	- When all plots added (or when we assume run has failed), send tar file to web server

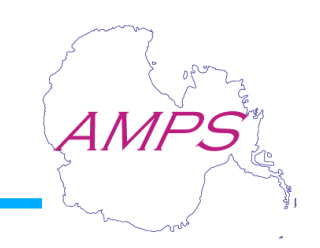

Problem: Updating the AMPS web page was a tedious and error-prone task

Solution: Create system that figures out which products are available for each domain/nest, then generate appropriate HTML and JavaScript

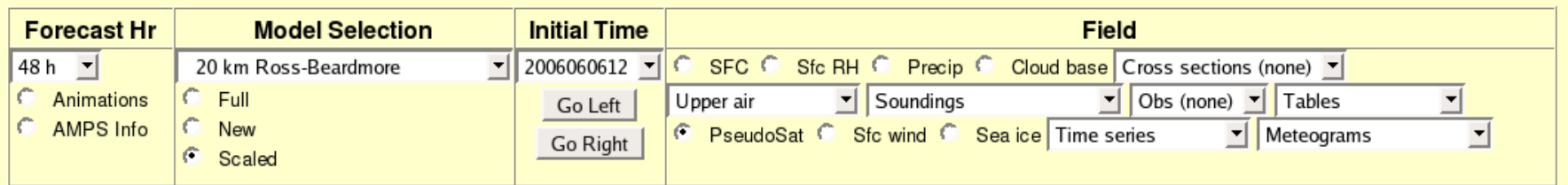

For each domain, there must exist code to generate the contents of every other menu and to decide which Field buttons are valid.

### Automated Web Page Updates

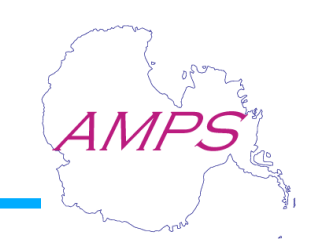

How is the web page updated using the new system?

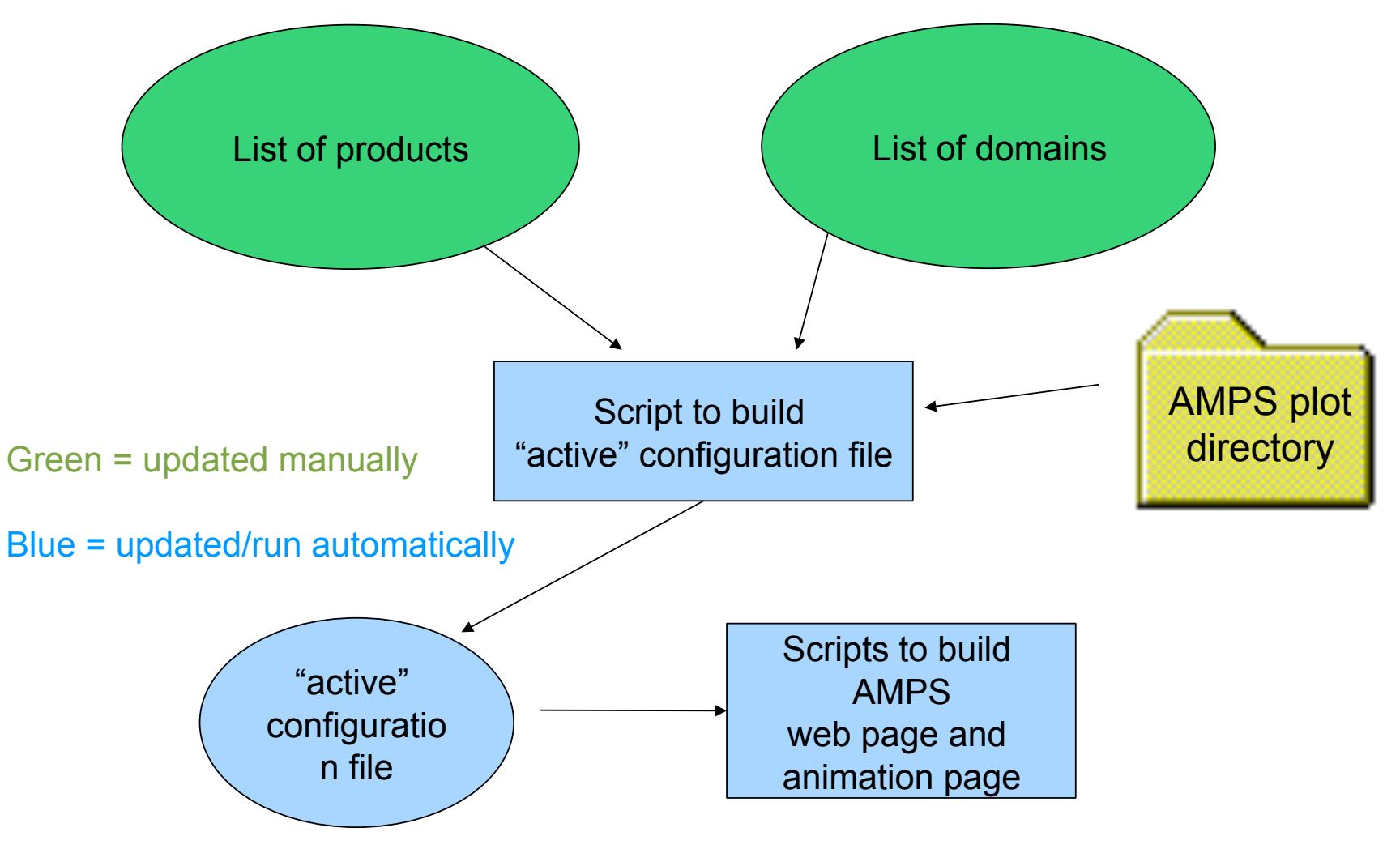

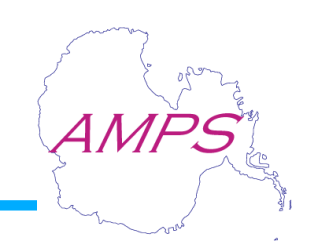

- AMPS plot products could be distributed over IDD, in addition to GRIB files
	- Could this be helpful to MacWX or SSCC or others?
	- Could be a possible alternative to OfflineExplorer/ Elena approach at McMurdo

## Questions?